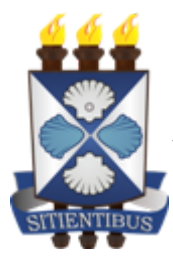

*GOVERNO DO ESTADO DA BAHIA* Universidade Estadual de Feira de Santana

# **Instrução Normativa REITORIA nº 04/2020**

Dispõe sobre o estabelecimento de critérios para a criação de usuário no Microsoft Office 365 na Universidade Estadual de Feira de Santana UEFS.

O REITOR DA UNIVERSIDADE ESTADUAL DE FEIRA DE SANTANA, no uso de suas atribuições, considerando a importância de proporcionar aos seus servidores ferramentas que possam contribuir para um melhor desempenho de suas atividades e promover a interação entre entes públicos internos e externos, dispõe sobre a criação de usuários no Microsoft Office 365.

CONSIDERANDO a Instrução Normativa SAEB Nº 016/2020;

CONSIDERANDO a necessidade de atividades virtuais com mais de cem participantes;

# **Resolve:**

**Artigo 1º-** Estabelecer os procedimentos para criação e exclusão de usuários do Microsoft Office 365 na UEFS.

## **CAPÍTULO I DA GERÊNCIA E DOS BENEFICIADOS**

**Artigo 2º -** O serviço de criação do usuário padrão do Microsoft Office 365 da UEFS é gerido, exclusivamente, pela Assessoria Especial de Informática - AEI.

**Artigo 3º -** Poderá possuir conta de usuário padrão:

- 1. As unidades da UEFS que por meio de videoconferência realizam atividades virtuais com mais de 100(cem) participantes.
- 2. Setores que desempenham atividades de sessões presenciais de licitações, por meio de videoconferência, realizadas através do Microsoft Teams, que é uma ferramenta de colaboração corporativa pertencente à plataforma Office 365, conforme orientação da Instrução Normativa SAEB Nº 016/2020.

### **CAPÍTULO II DA SOLICITAÇÃO**

**Artigo 4º -** A solicitação para criação de usuário dar-se-á das seguintes formas:

- 1. O responsável hierárquico superior da unidade deverá cadastrar solicitação digital via Sistema SITIENS, identificando o assunto "Office 365 – Cadastro de Usuário", anexar o formulário padrão eletrônico "Modelo para Solicitação de Inclusão, Alteração ou Exclusão de usuário do Office 365", devidamente preenchido;
- 2. O e-mail alternativo para confirmação deve ser preenchido com o e-mail institucional @uefs.br;
- 3. A solicitação digital deverá ser encaminhada à Reitoria (REIT), que validará as informações contidas na mesma;
- 4. Uma vez validada as informações, a AEI providenciará o cadastro da conta de usuário do Office 365;
- 5. A criação das contas e os dados neles fornecidos para a criação das contas de usuário do Microsoft Office 365 serão de responsabilidade do solicitante e do órgão validador, conforme critérios deste capítulo e do capítulo I.

### **CAPÍTULO III DO FORMATO**

**Artigo 5º -** A nomenclatura do usuário padrão é baseada no nome da unidade solicitante.

§ 1º - O usuário conterá a sigla da unidade solicitante, no mesmo formato que a cadastrada no Sistema Eletrônico de Informações – SEI Bahia.

§ 2º - A senha para o primeiro acesso ao usuário do Office 365 será enviada para o "E-mail de confirmação", indicado no formulário "Modelo para Solicitação de Inclusão, Alteração ou Exclusão de usuário do Office 365".

### **CAPÍTULO IV DAS DISPOSIÇÕES FINAIS**

**Artigo 6º -** Os casos omissos serão analisados pela AEI em conjunto com a Reitoria.

**Artigo 7º -** Esta Instrução Normativa entra em vigor na data da sua publicação.

Feira de Santana/Ba, 09 de dezembro de 2020

Evandro do Nascimento Silva Reitor

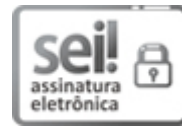

Documento assinado eletronicamente por **Evandro do Nascimento Silva**, **Reitor**, em 09/12/2020, às 20:54, conforme horário oficial de Brasília, com [fundamento](http://www.legislabahia.ba.gov.br/documentos/decreto-no-15805-de-30-de-dezembro-de-2014) no art. 13º, Incisos I e II, do Decreto nº 15.805, de 30 de dezembro de 2014.

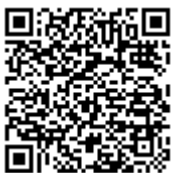

A autenticidade deste documento pode ser conferida no site https://seibahia.ba.gov.br/sei/controlador\_externo.php? [acao=documento\\_conferir&id\\_orgao\\_acesso\\_externo=0,](https://seibahia.ba.gov.br/sei/controlador_externo.php?acao=documento_conferir&id_orgao_acesso_externo=0) informando o código verificador **00025250009** e o código CRC **D3CB805A**.

**Referência:** Processo nº 071.3283.2020.0020180-60 SEI nº 00025250009